## **Foreman - Feature #16608**

## **Create settings for global/local boot templates**

09/20/2016 02:15 AM - Lukas Zapletal

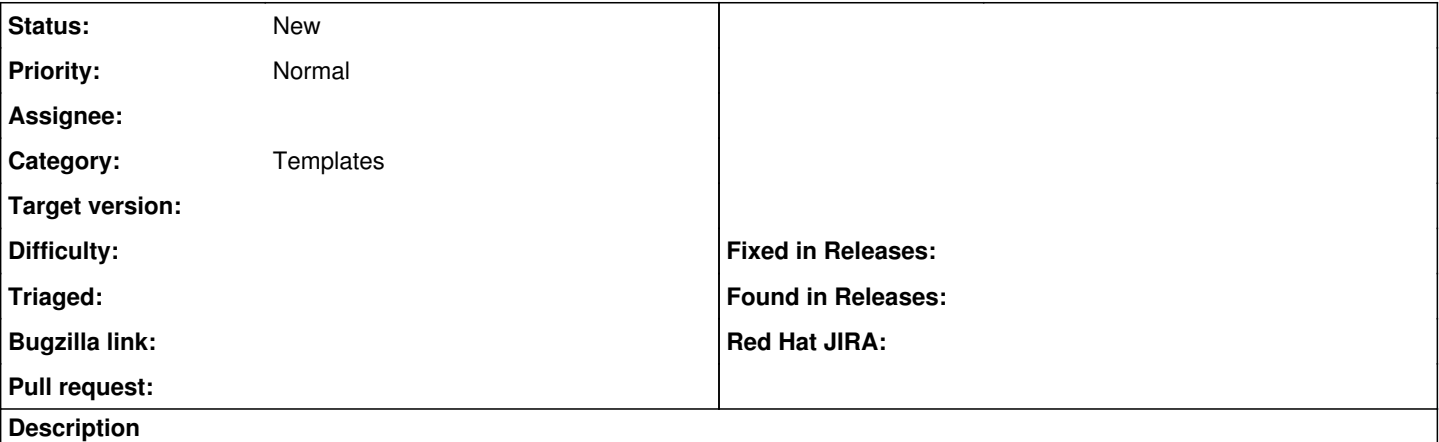

We currently have that hardcoded in our codebase so users are unable to create own clones. During upgrades or template syncs, changes can be lost